## Sostituire Nexus 93180YC-EX Leaf Switch vEPC I

## Sommario

**Introduzione Premesse** Abbreviazioni Flusso di lavoro del piano di mobilità Interruttore foglia nella configurazione Ultra-M

#### Introduzione

Questo documento descrive i passaggi necessari per sostituire uno switch Leaf (Nexus 93180YC-EX) difettoso in una configurazione Ultra-M che ospita funzionalità di rete virtuale (VNF) StarOS.

## Premesse

Ultra-M è una soluzione core di pacchetti mobili preconfezionata e convalidata, progettata per semplificare l'installazione di VNF. I server che fanno parte della configurazione Ultra-M sono collegati a tre diversi tipi di switch:

- Catalyst Switch
- Interruttore foglia
- Interruttore dorso

La topologia di rete di un'installazione Ultra-M è:

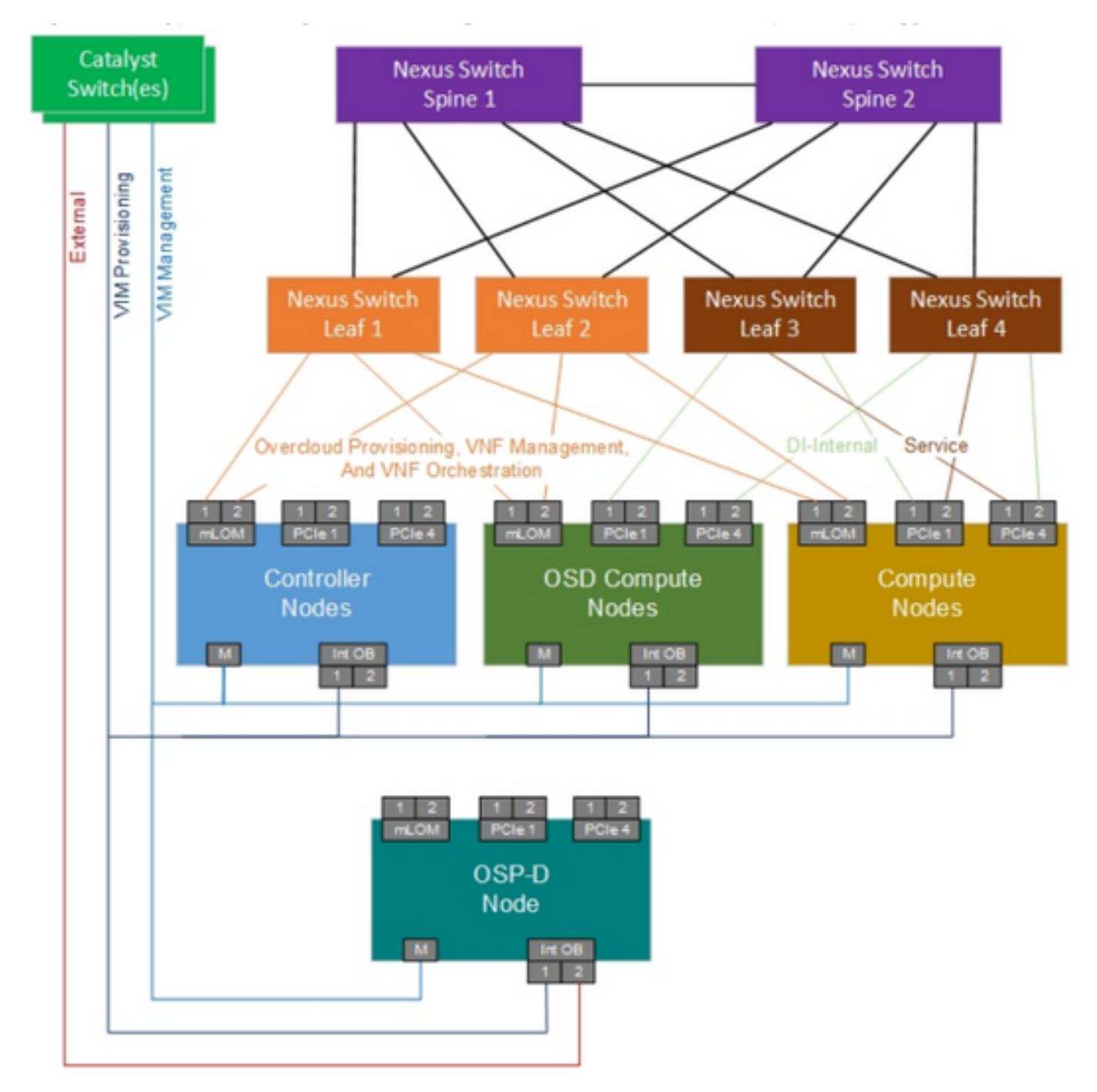

Topologia di rete UltraM

Nota: La topologia Network è solo una rappresentazione e le connessioni tra gli switch potrebbero variare leggermente a seconda della soluzione implementata.

Questo documento è destinato al personale Cisco che ha familiarità con la configurazione di Cisco Ultra-M e Nexus Switch.

#### Abbreviazioni

- VNF Funzione di rete virtuale
- Interfaccia di
- API programmazione delle
- applicazioni
- MOP Metodo

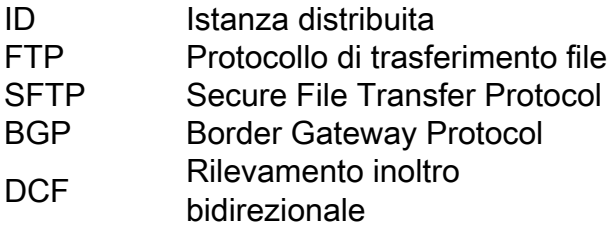

# Flusso di lavoro del piano di mobilità